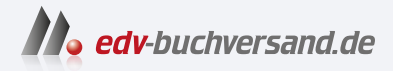

## Word 2021 Das Kompendium

# DAS INHALTS-VERZEICHNIS **» Hier geht's direkt [zum Buch](https://www.edv-buchversand.de/product/mt-0036/Word%202021%20-%20Das%20Kompendium)**

Dieses Inhaltsverzeichnis wird Ihnen von www.edv-buchversand.de zur Verfügung gestellt.

## **Inhaltsverzeichnis**

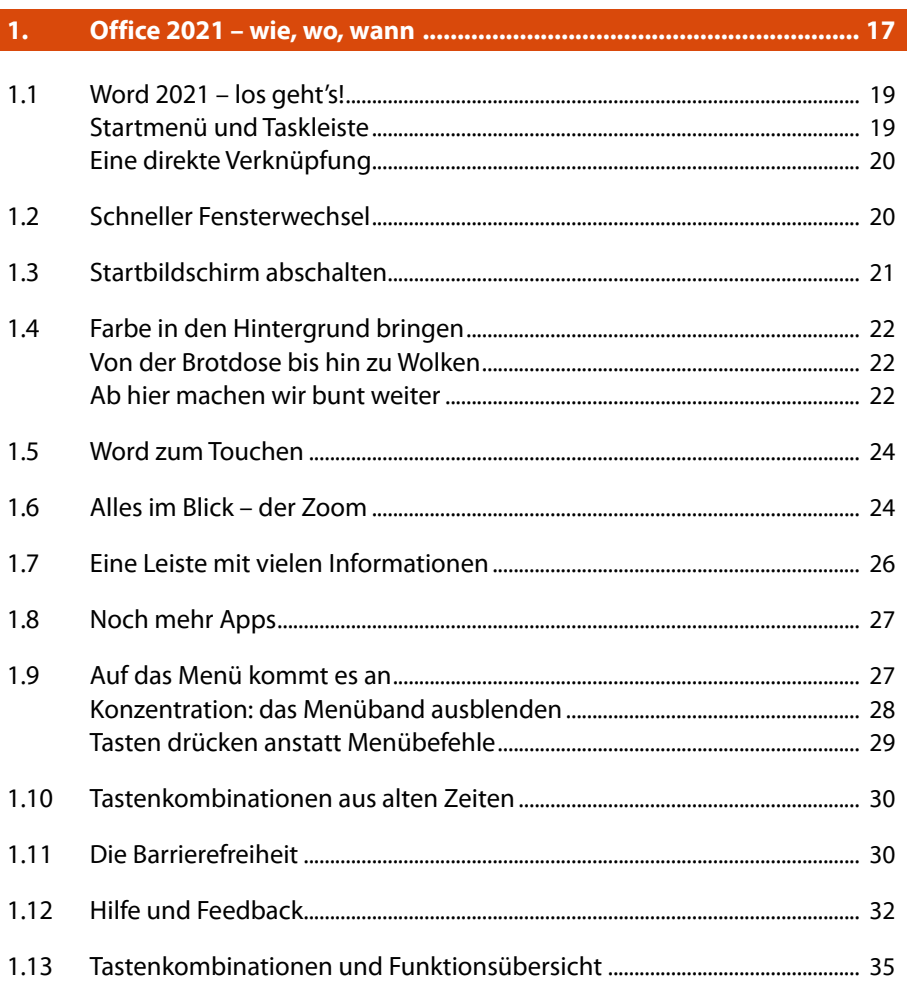

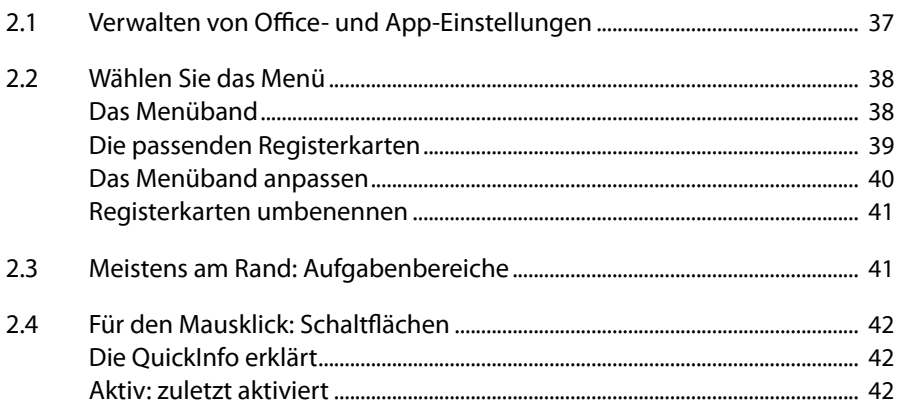

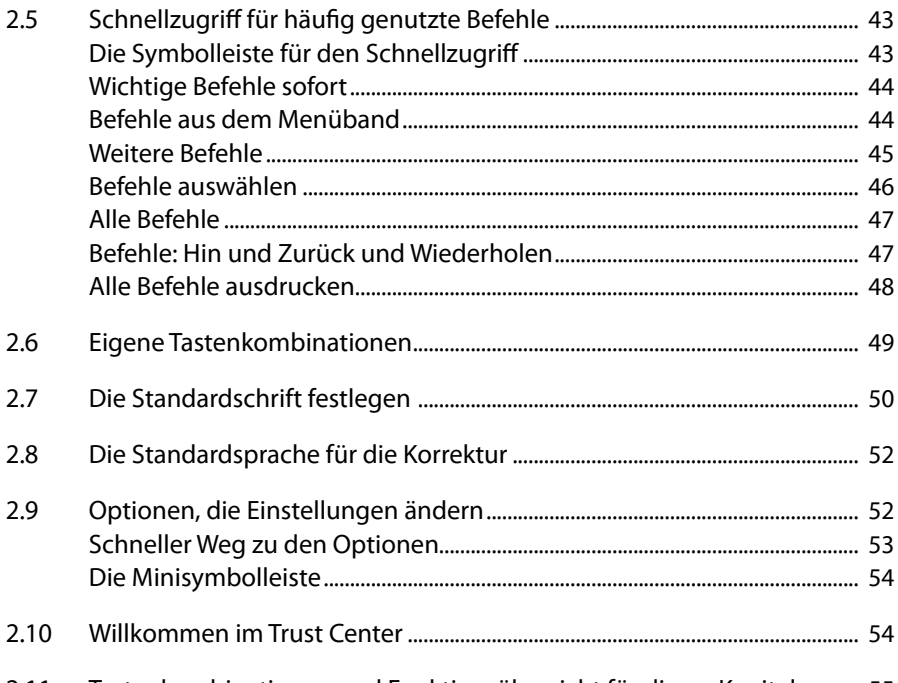

#### $2.11$ Tastenkombinationen und Funktionsübersicht für dieses Kapitel ........... 55

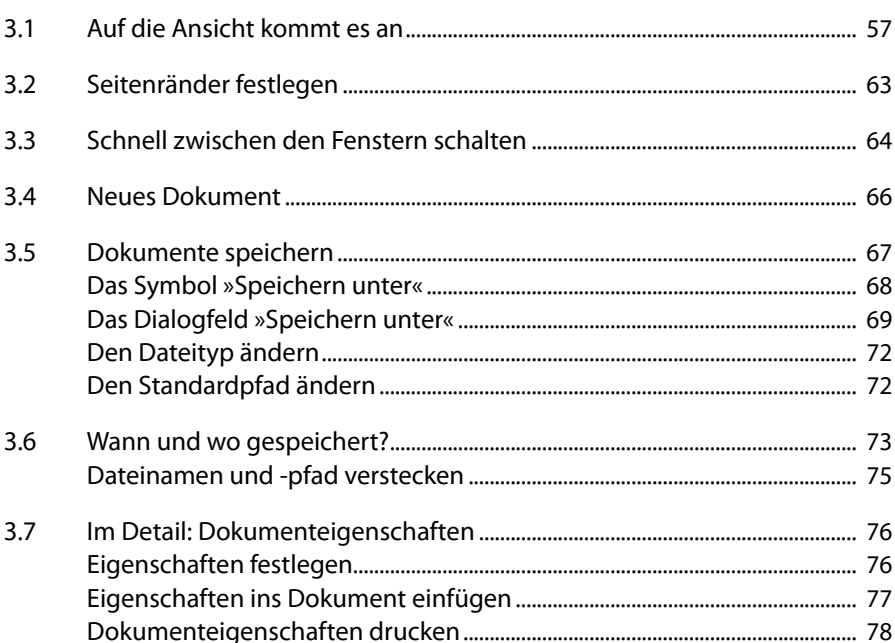

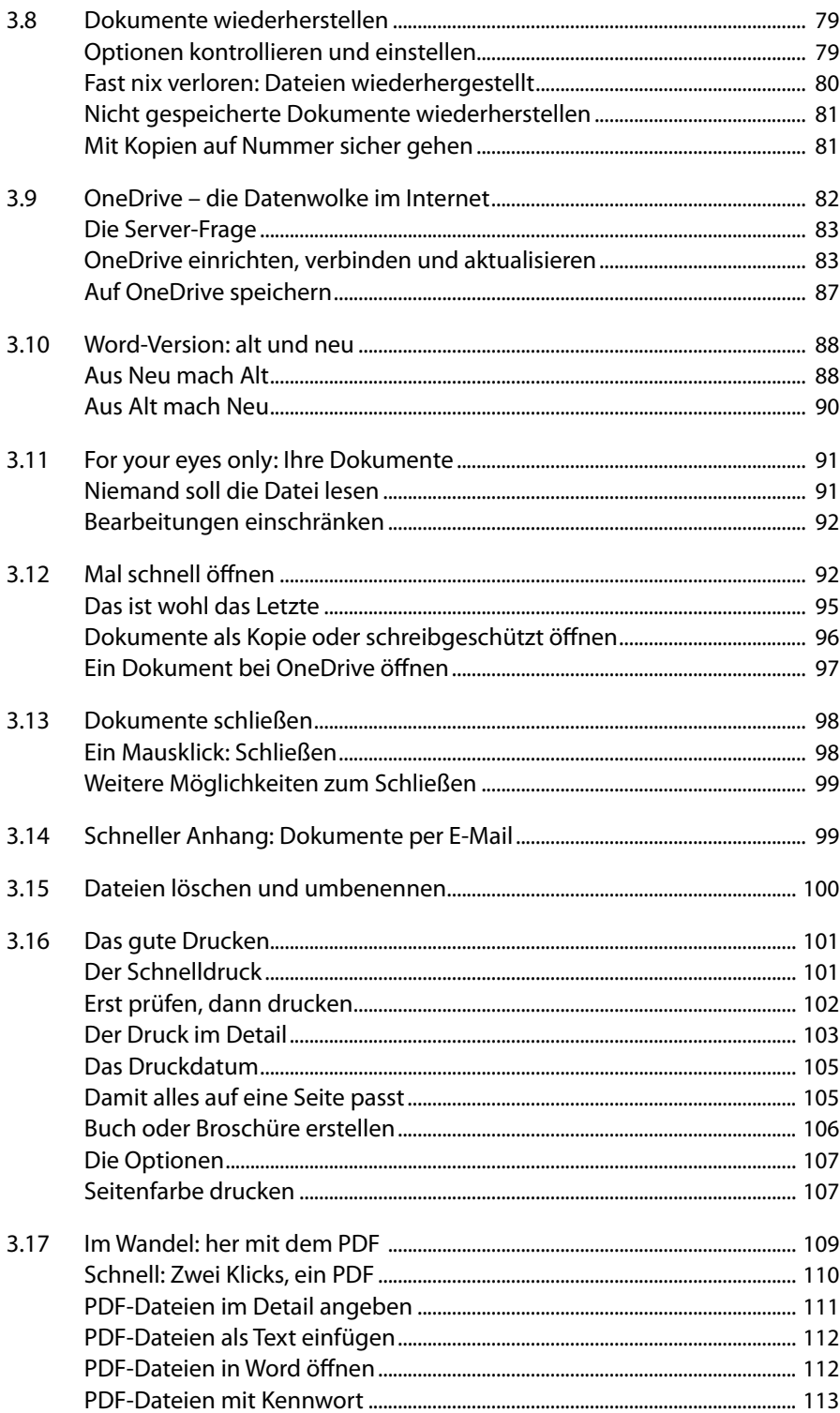

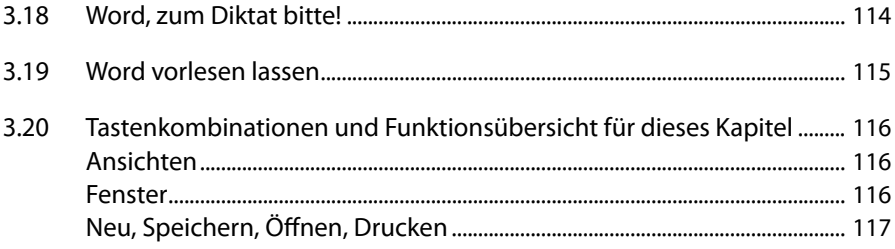

#### $\overline{4}$ .

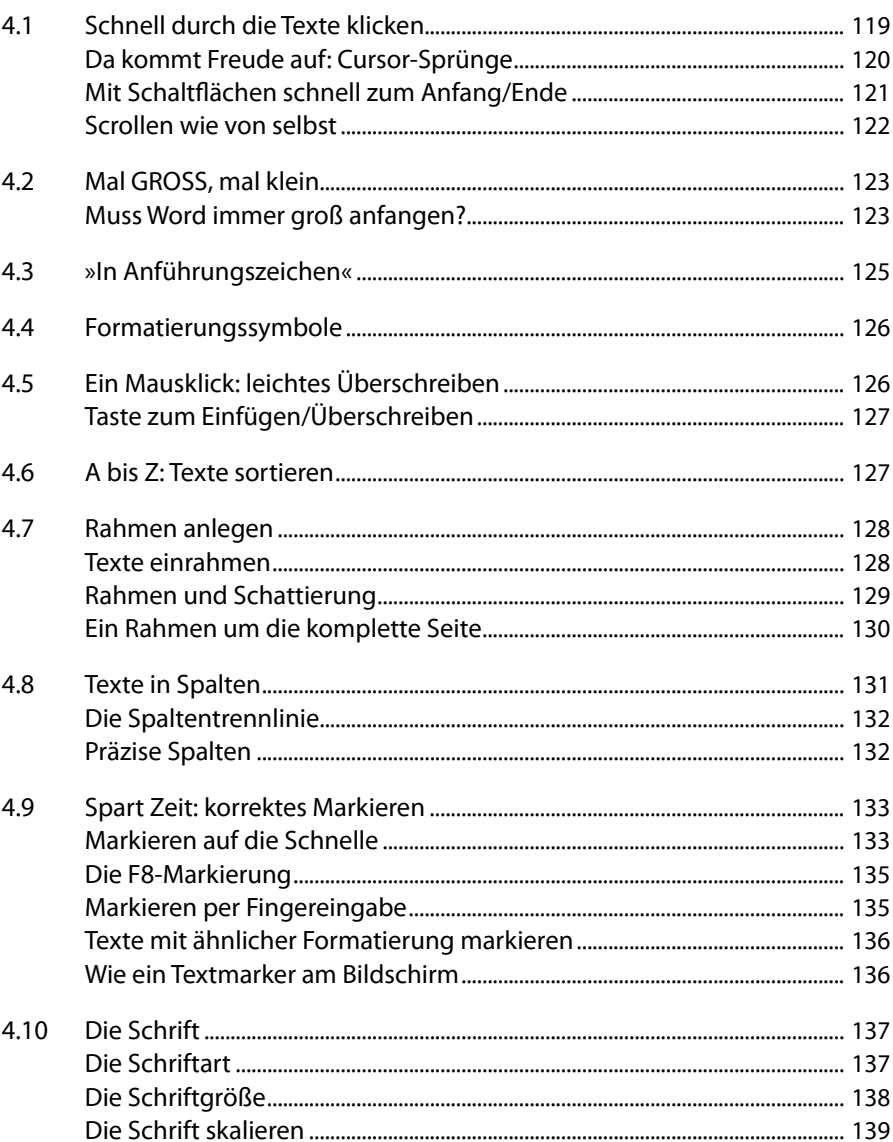

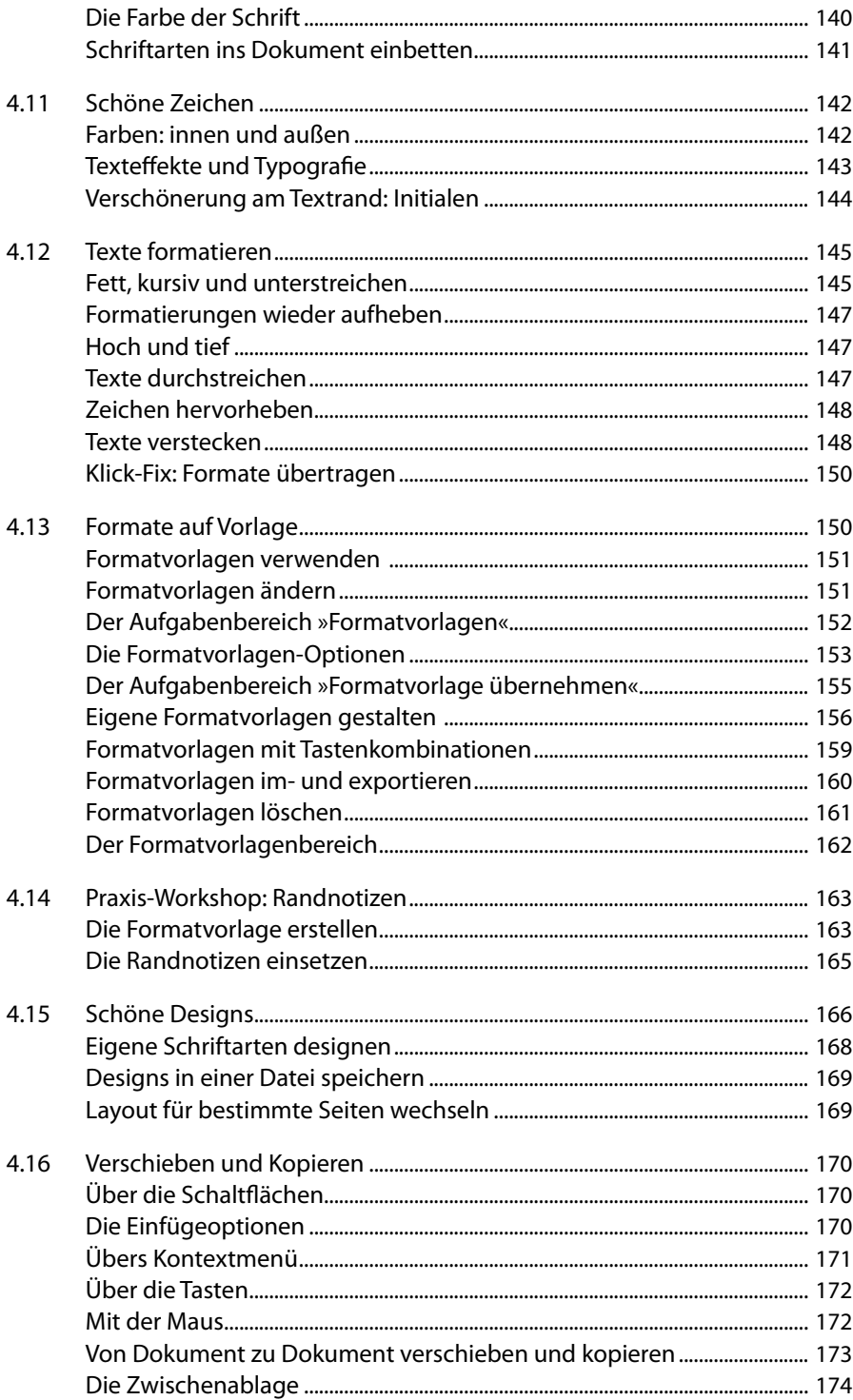

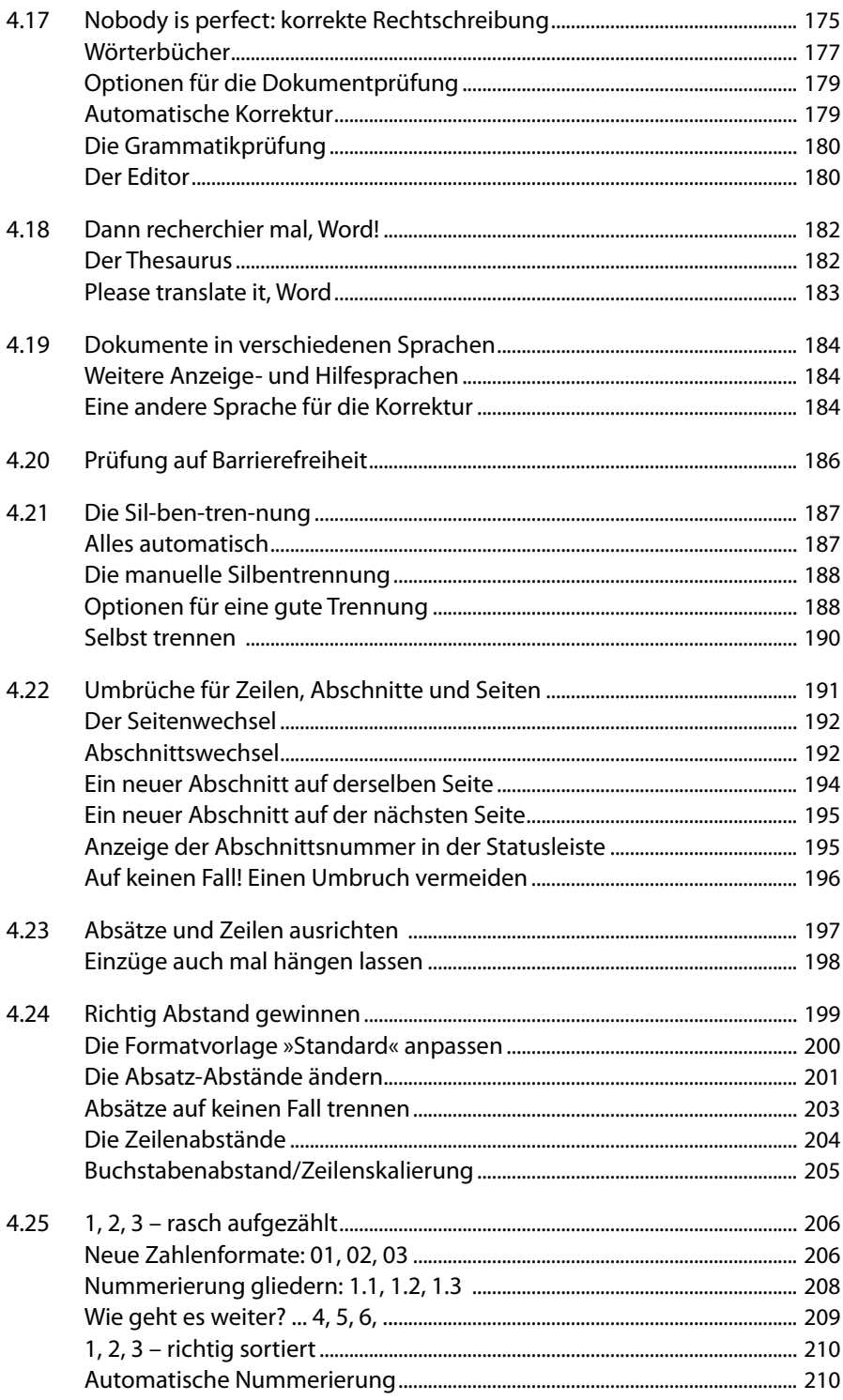

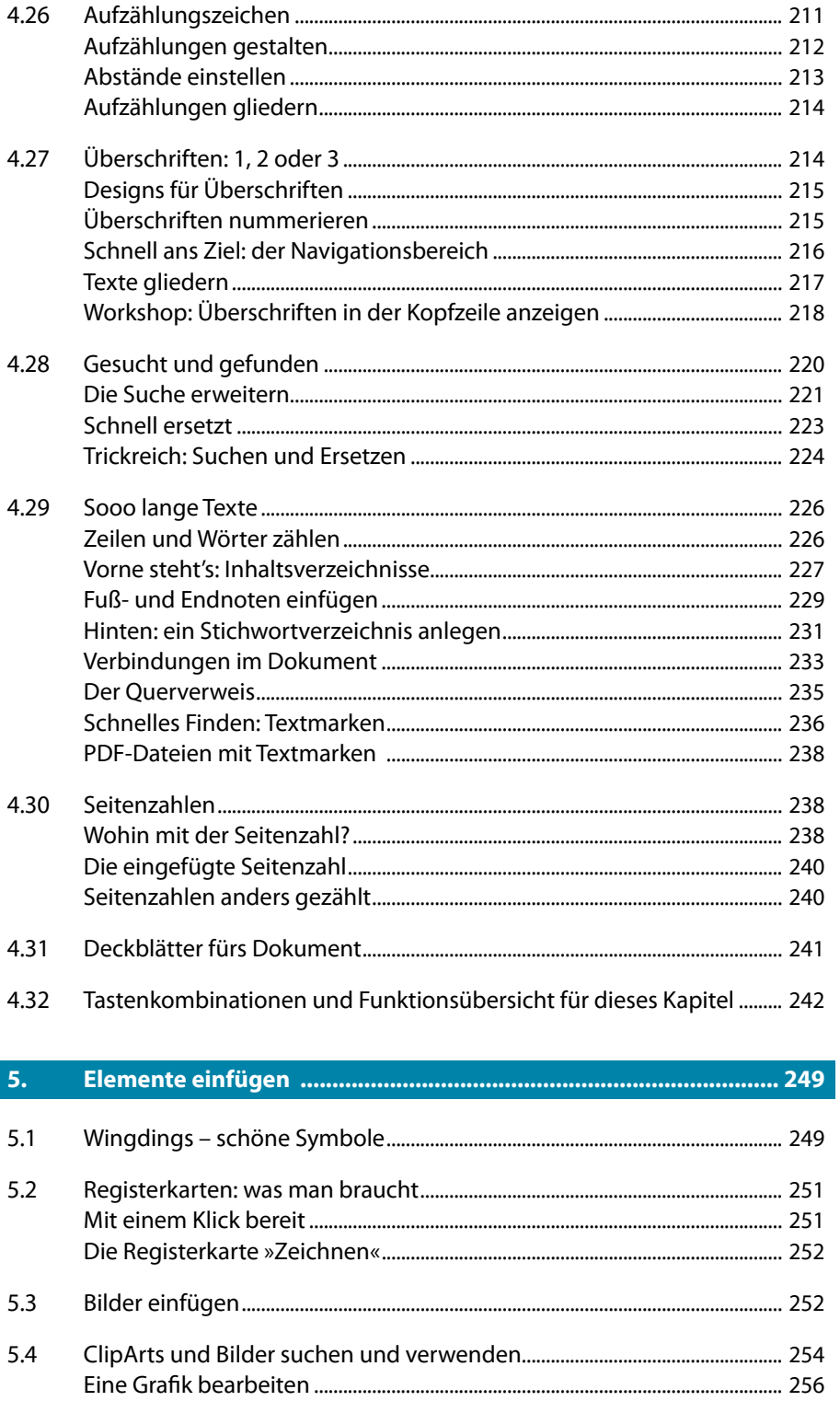

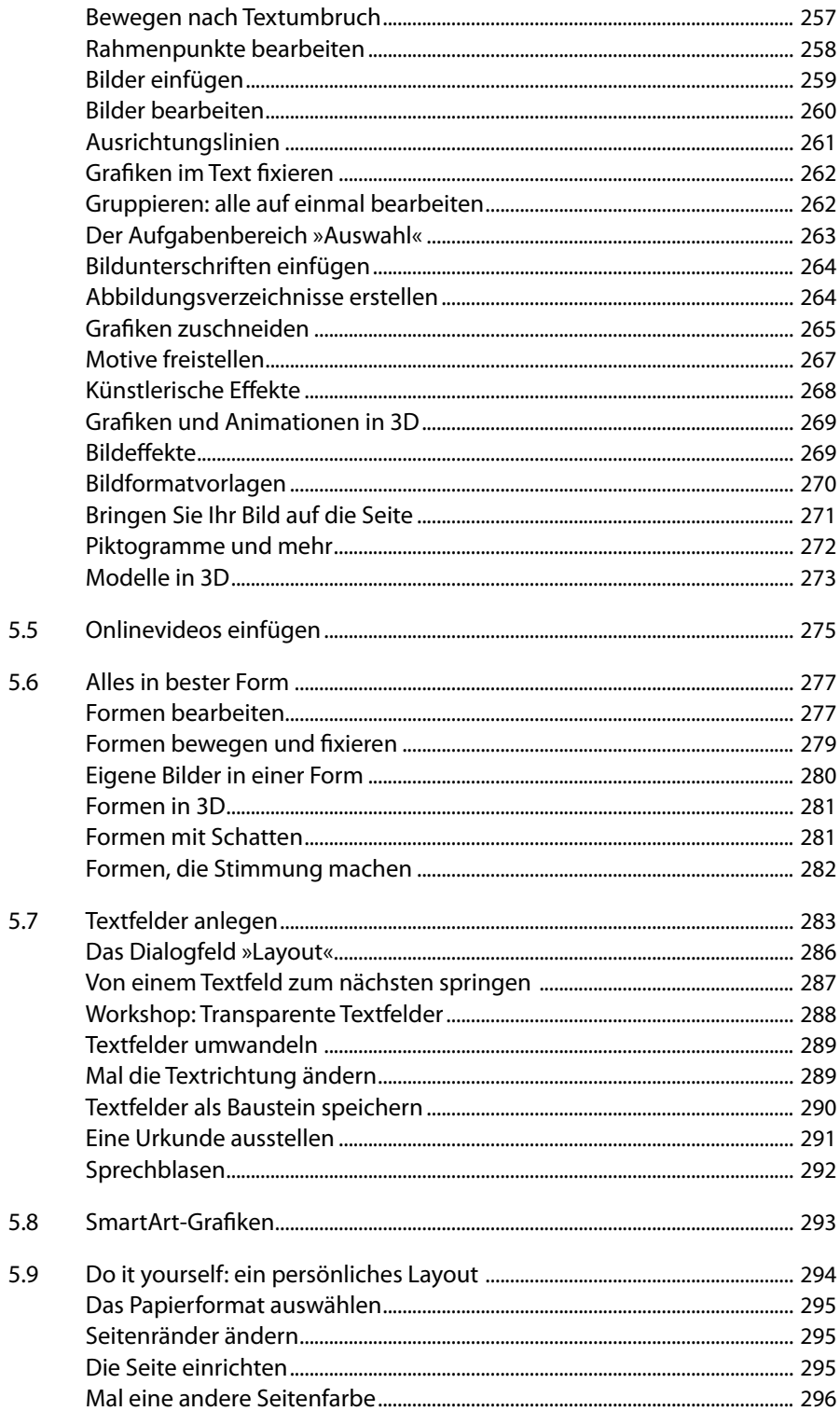

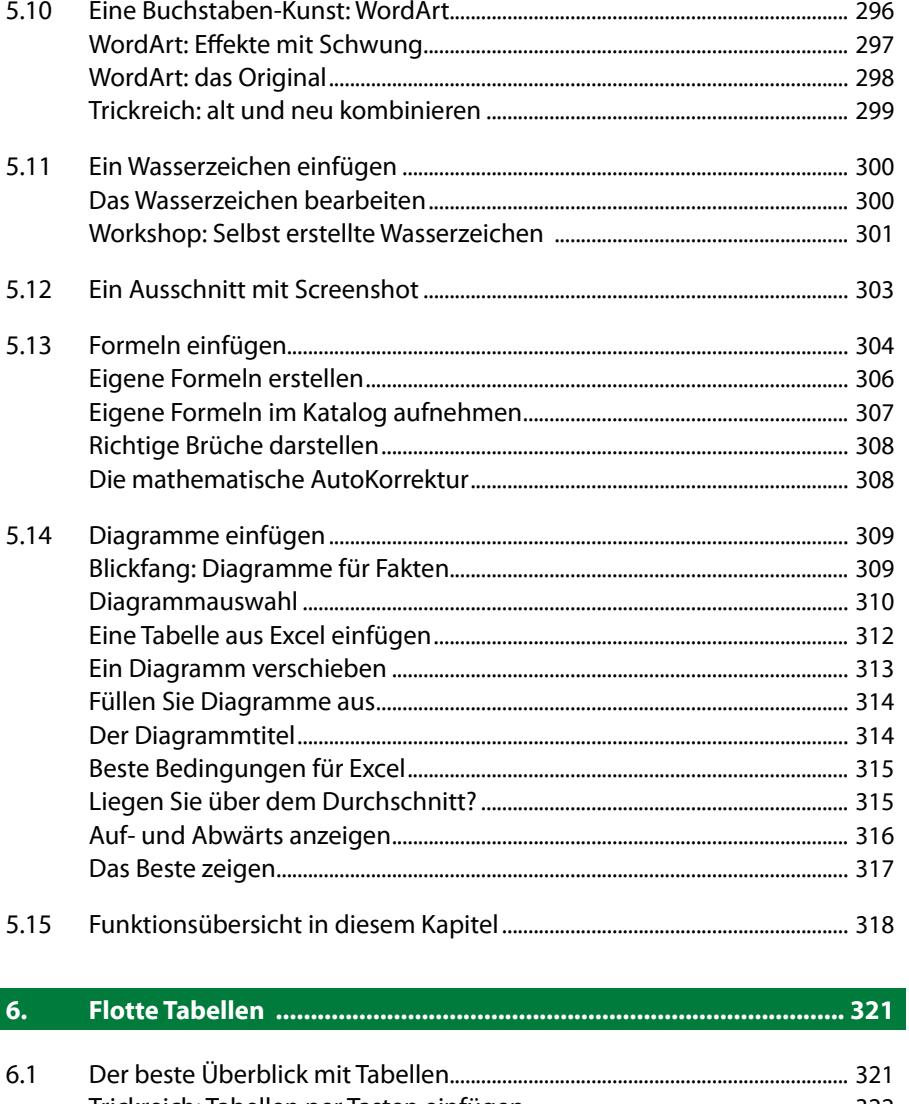

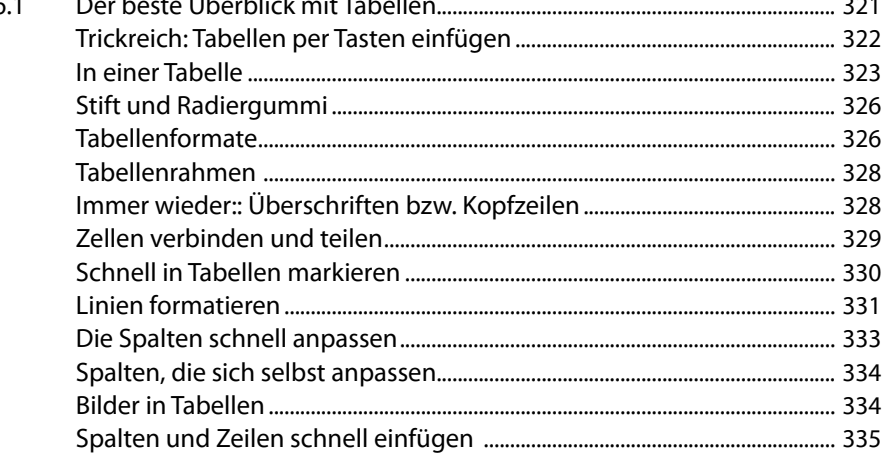

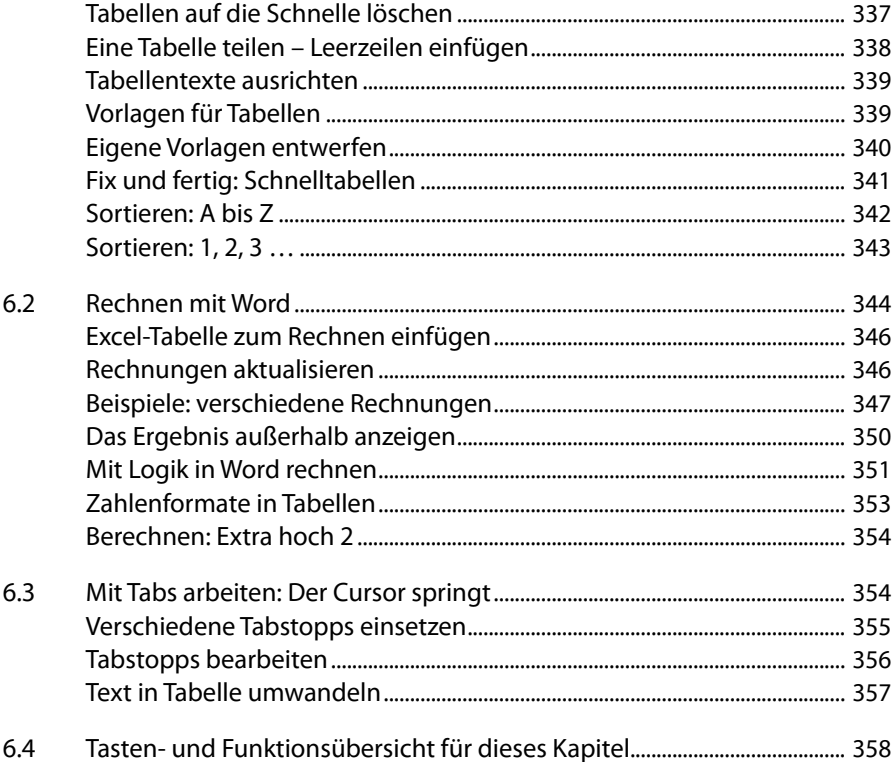

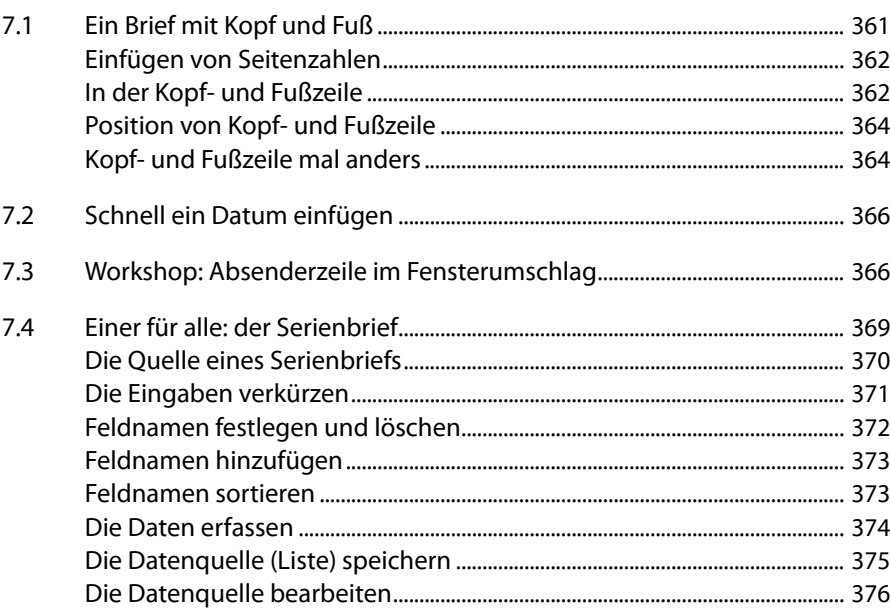

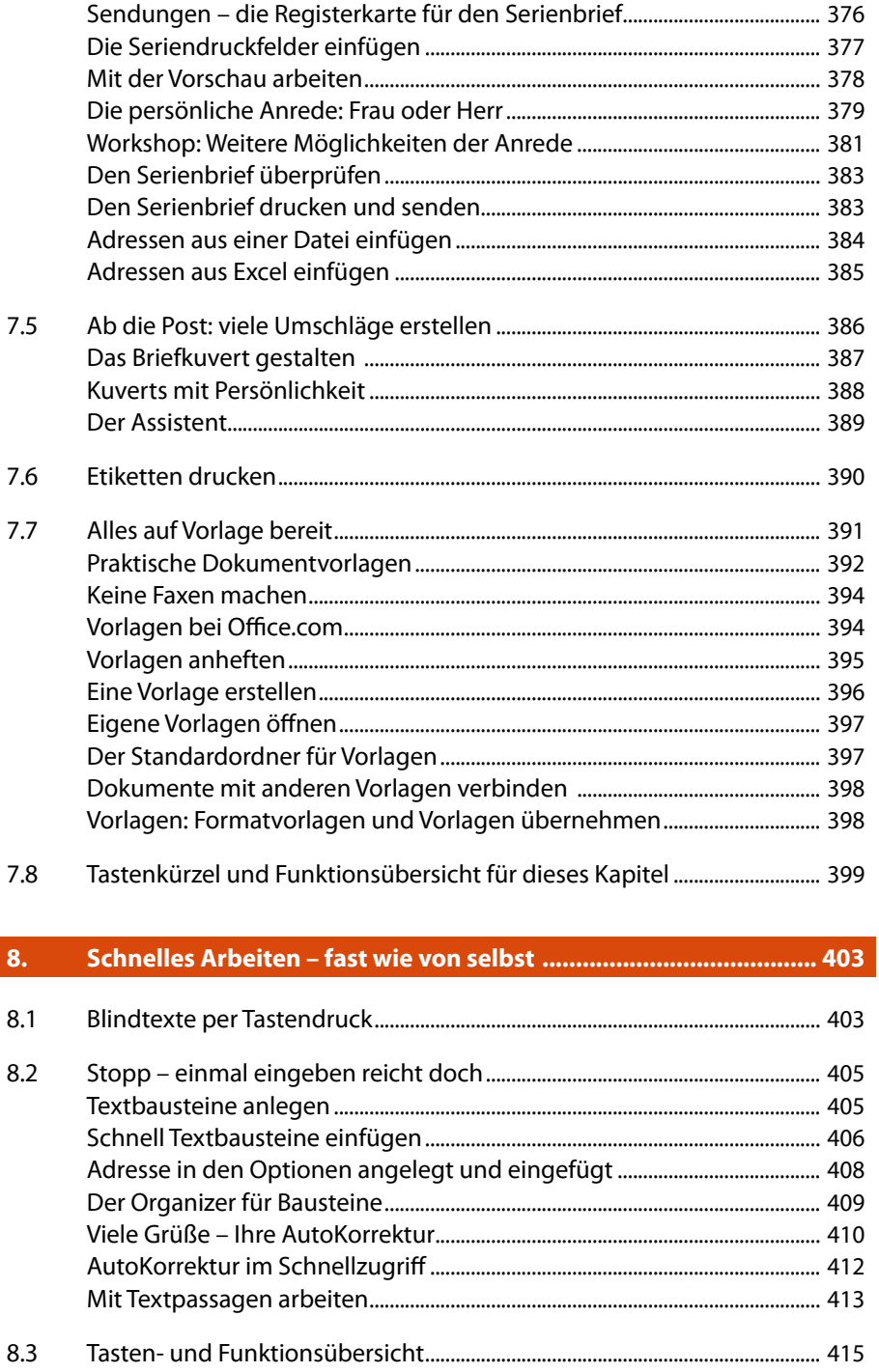

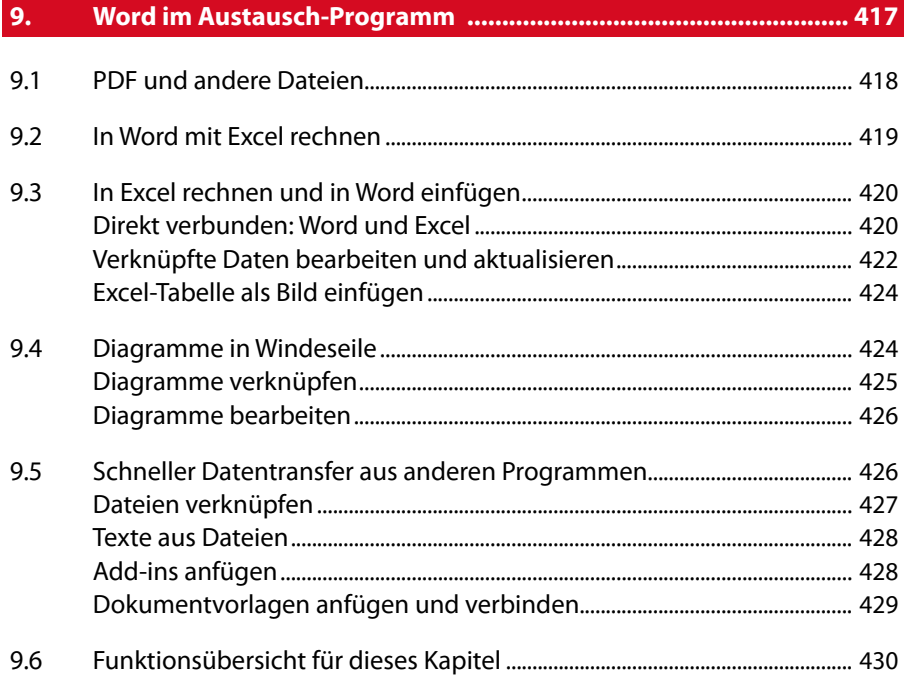

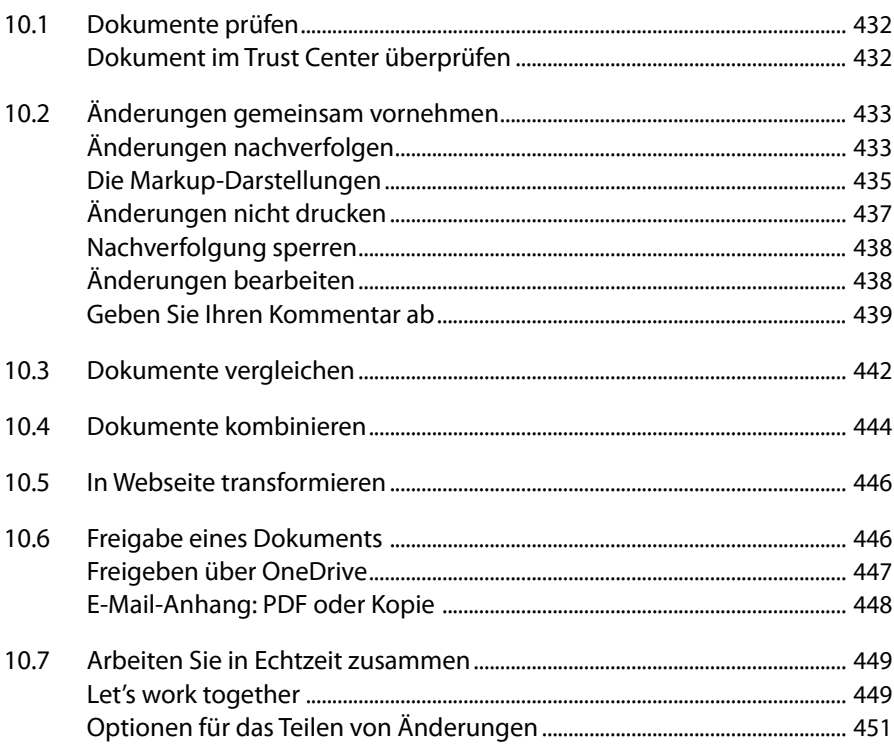

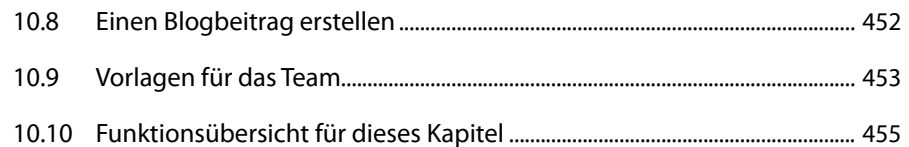

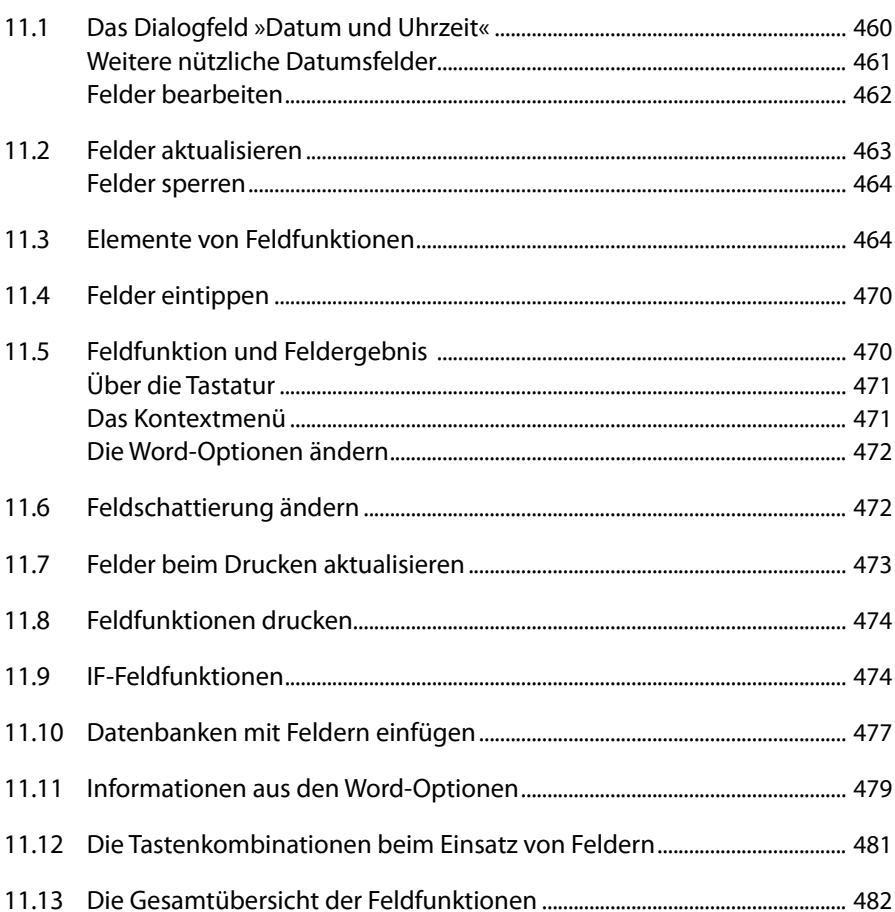

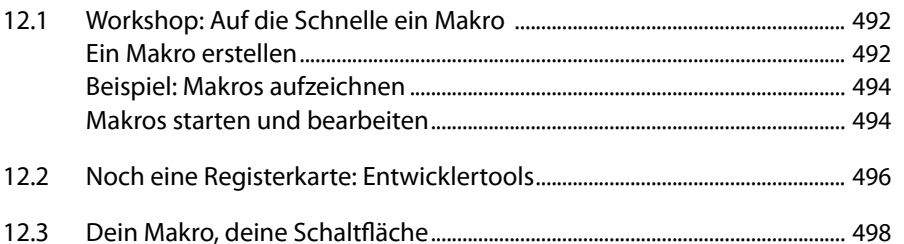

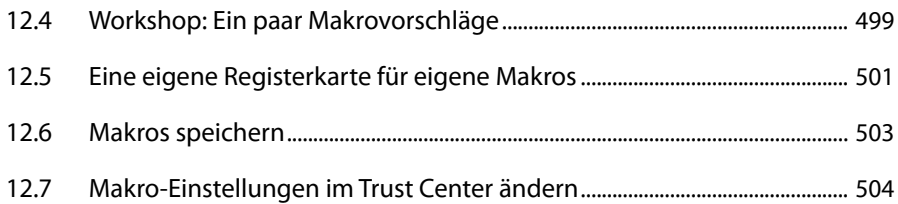

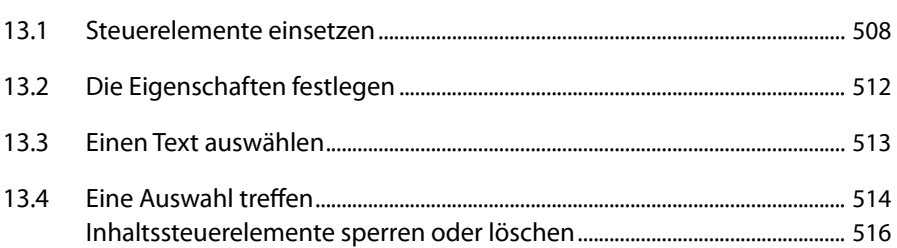

### 

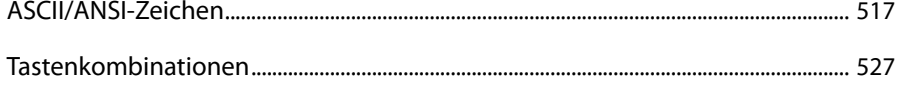